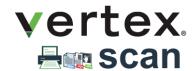

## Drag-and-Drop to add all Enterprise Imaging data to DICOM Archive

Tired of installing scanning software on every workstation? Using multiple applications to convert digital documents? Vertex Scan is just a click away every time.

Customize the workflow of adding paper, film, digital images and documents to existing studies or creating new ones. Affordability, flexibility, and ease-of-use are the hallmarks of Vertex Scan.

Scan All Papers: Add consent forms, modality worksheets, insurance cards, IDs, and other documents to studies.

Create Studies from Film: Digitize films from prior studies to store in PACS or share with healthcare facilities and patients.

Manage visible light images: DICOMize popular image formats (JPEG, BMP, PNG, TIFF, GIF, ...) for inclusion in PACS and VNA

**Add Digital Documents:** Office documents such as PDF, Word, Excel, Text, HTML, RTF, etc. can be DICOMized and seamlessly added into studies.

**Multiple Modes of Operation:** Initiated from PACS workstation, papers, film, documents, and images can automatically be added to studies. Users can also drag-and-drop any number of objects into an existing study or create a new one.

**Flexible DICOMization Options:** Select pagination format for document conversion. PDFs can be stored as embedded or secondary capture objects.

Create Unique Studies: Use Vertex to manage automatic creation of unique accession numbers and/or connect to Modality Worklist Server.

**Consistent DICOMization:** Configure department information, and create pre-defined study and series descriptions, ensuring data integrity when creating new studies.

HIS Friendly: Add procedure codes to pre-defined study descriptions to ensure proper billing and reimbursement

**Client Access Control:** For security and regulatory purposes, individual users, groups, or workstations can be configured to have access to incoming devices and destinations.

**Unlimited client License:** Any number of authorized users, groups, or workstations can utilize Vertex Import without running into licensing limitations or extra fees.

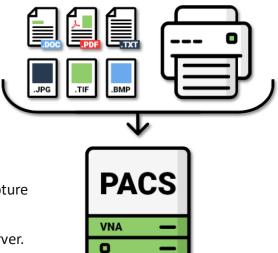

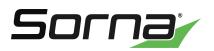

# **Vertex Platform**

Medical imaging made easy- the most affordable, scalable medical data systems

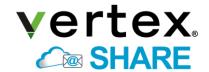

Cloud-brokered medical data sharing

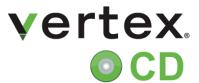

Automated DICOM CD burners plus CD importing

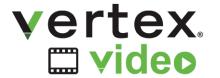

Post-process and convert exiting video files to DICOM

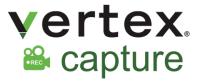

Compact, economical video recorder integrated with Vertex Video

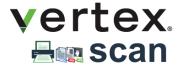

Add Paper Film, Digital Images and Documents to PACS- scan paper or film and include images and documents in studies

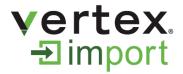

Reconcile Incoming DICOM and Proprietary Studies- Import DICOM and proprietary data from CDs and removable media

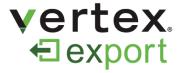

Manually send to local CD burner, removable media, and drives

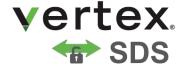

Securely send studies using DICOM TLS with no VPN

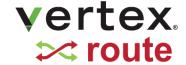

Scheduled, Intelligent routing to any device

## **REVIEWER**

Manage internally and externally generated DICOM and non-DICOM medical images within your role and workflow with Reviewer.

#### **Reviewer CD**

View and browse files on every CD (DICOM and proprietary) with this easy-to-use, FREE DICOM viewer software

#### **Reviewer MD**

Burn, view, store, import, and share studies from a variety of sources; send to a printer or create an encrypted DISC on the fly

### **Reviewer Admin**

View, import, burn, share, scan, re-identify, encrypt, and MORE; do it all with this Master Edition

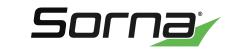

info@sorna.com • 651.406.9900